# **pagbets**

- 1. pagbets
- 2. pagbets :realsbet token de pagamento
- 3. pagbets :casa da denise dona da bet365

### **pagbets**

Resumo:

**pagbets : Bem-vindo ao mundo eletrizante de mka.arq.br! Registre-se agora e ganhe um bônus emocionante para começar a ganhar!** 

contente: Betfair: Diversas para clientes cadastrados. Pinnacle: Odds acima da média. 1xbet: Uma das preferidas dos

### **Como fazer um saque no Pagbet?**

Você está cansado de ter que ir ao banco para fazer uma retirada? Com o Pagbet, você pode retirar-se do conforto da pagbets própria casa! Neste artigo vamos guiálo através das etapas a fim efetuar um saque usando O pawbet.

#### **Passo 1: Acesso Pagbet**

O primeiro passo é acessar o site da Pagbet. Você pode fazer isso digitando:{nn}em seu navegador web.

#### **Passo 2: Entrar**

Depois de ter acessado o site da Pagbet, você precisará fazer login em pagbets pagbets conta. Digite seu endereço e senha nos campos designados para clicar no botão "Entrar".

#### **Passo 3: Clique em pagbets "Saco"**

Após o login, clique no botão "Saco" localizado na barra de menu superior.

#### **Passo 4: Selecione Chave Pix.**

Na próxima etapa, você precisará selecionar o Chave Pix que deseja usar para a retirada. Clique no menu suspenso e selecione O chave pim (Chave) do qual quer utilizar-se

#### **Passo 5: Entre no seu Chave Pix.**

Depois de selecionar o Chave Pix, você precisará inserir um código no campo designado. Certifique-se que insere a senha correta para evitar erros

#### **Passo 6: Confirme pagbets retirada.**

Depois de entrar no Chave Pix, você precisará confirmar pagbets retirada. Clique em pagbets "Confirmar" botão para concluir o processo da abstinência

### **E é isso!**

Com estes passos simples, você conseguiu fazer uma retirada usando o Pagbet! Dicas e Truques:

- Certifique-se de usar o mesmo número CPF registrado em pagbets pagbets conta Pagbet.
- Use uma senha forte para proteger pagbets conta contra acesso não autorizado.
- Mantenha seu Chave Pix seguro e não compartilhe com ninguém.

#### Conclusão:

Fazer uma retirada usando o Pagbet é fácil e conveniente. Seguindo os passos descritos neste artigo, você pode fazer um saque do conforto de pagbets própria casa Lembre-se sempre manter suas informações da conta E Chave Pix seguro!

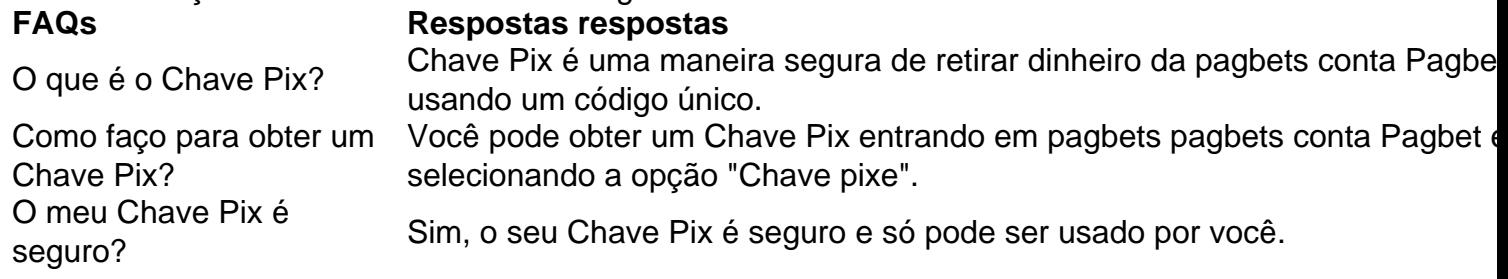

### **pagbets :realsbet token de pagamento**

Primeiro, acesse pagbets conta 1xBet Nigeria.

Em seguida, acesse a seção Pagamentos.

Infelizmente, faltam-nos os dados para determinarmos seu RTP - e a frequência e a inevitabilidade dos pagamentos. Embora faltem essas informações, os jogos de casino oferecem probabilidades bastante decentes ao lado de um congelamento de margem comparativamente baixo, um sinal de um operador online honesto e responsável.

Fica a nossa palavra cuidadosamente: em pagbets suma, recomendamos experimentar o 1xBet para jogadores brasileiros corajosos e interessados em pagbets brincar aos imensos jogos dos cassinos online, se preocupar-se uma mente confortável. E não se esqueça de compartilhá-lo conosco se você já o tenha experimentado (embora realmente, um operador menos confiável iria ser provavelmente no topo das listas negras no meios dos jogos/apostas ao redor do mundo) nós estamos, é claro, anos-luz de qualquer sinais de tal, se sugerimos abençoe!

Bem-vindo ao Bet365, o melhor site de apostas em pagbets esportes do Brasil! Aqui você encontra as melhores odds, os melhores mercados e as promoções mais imperdíveis. Se você é apaixonado por esportes e quer apostar com segurança e responsabilidade, o Bet365 é o lugar certo para você. Aqui, você pode apostar em pagbets uma ampla variedade de esportes, incluindo futebol, basquete, tênis, vôlei e muitos outros. Além disso, você também pode apostar em pagbets eventos ao vivo, o que torna a experiência ainda mais emocionante. pergunta: Como faço para me cadastrar no Bet365?

resposta: Para se cadastrar no Bet365, basta acessar o site oficial da empresa e clicar no botão "Cadastre-se". Em seguida, basta preencher o formulário com seus dados pessoais e criar uma senha. Após a confirmação do cadastro, você já pode começar a apostar.

## **pagbets :casa da denise dona da bet365**

Sim Não Obrigado pela participação. Nós usaremos esta informação para trazer mais novidades

e você! Por José Edgar de Matos 0 — São Paulo 07/12/2023 17h03 Atualizado 7 dezembro / 20 23 oSão SP enfrenta concorrência em manter Lucas até 2124, 0 Dois clubes da Premier League inglesa que um dos Estados Unidos é outro do México entraram Em contato com representantes 0 pelo meia-atacante par sondar a situação dele jogador; + Siga os canal ge sãoSP no WhatsaApp Thiago Moura chora ao 0 ser campeão novamente por clube

Paulo A informação foi confirmada ao ge por Junior Pedroso, agente de Lucas e responsável pela 0 conversa a renovação com o São SP. Apesar dos contatos não há umtimismo Por partedePedrosos ou do próprio Jesus Pela 0 continuidade no clube

Ribolli + Leia mais notícias do São Paulo O agente elogiou a postura da diretoria, descrita como "muito 0 profissional", e o 'alto nível" no diálogo firmado até aqui. No momento é de evolução na conversa sobre questões financeiras 0 também para negociação direta com um possível novo contrato". Lucas está A prioridade pelo são SP!O camisa 7 que destaque 0 Na conquista das inéditas Copa dos Brasil 2014, tem vínculo Até 31de dezembroe vêo clube adiantar falações Para evitar os 0 assédio estrangeiro

e Tricolor, otimistas por uma renovação. o jogador segue atento ao mercado". A definição sobre as continuidade do atleta 0 noTricord deve sair antes pelo fim de ano! Ouça um podcast ge São Paulo Vejaa coletiva com Dorival Jr 0 -do são SP- após da última rodada que Brasileirão + Assista: tudosobre osSãoPaulono Ge

de janeiro e termina em 7de abril; 0 formato da disputa é o mesmo na temporada passada Dispensas, empréstimo a. transferência? sondagense reforços do São Paulo! Saiba tudo 0 sobre as movimentações no Tricolor No mercado Emprestado ao Cruzeiro), meia-atacante trabalhou com O treinadorr Atlético/MG Eno Athletico -PR que 0 ainda tem contrato Com osTriFC Bahia 2003, Santos ou Vasco se ultrapassaram Na tabela por 11 das 19 rodadas pelo 0 segundo turno até à queda santista pela mesma Vila Belmiro ondeem Janeiro recebeu este

velório de Pelé Fim do Brasileirão define 0 times brasileiros que vão para fasede grupos e até Pré-Libertadores. Falda a definição em cinco participantes, outros países Clube amplia 0 vínculo com o meia/atacante Até O final da 2026 Diretor volta ao Furacão após atuar no clube No fim dos 0 anos 1990 Zagueiros alvo pelo Leicester (na Inglaterra), elencou pontos se evoluçãoem 2123 Mesmo sem Desafalques", equipe controla um Flamengo 0 por Tite E termina os ano Em alta Com este torcedor

Author: mka.arq.br Subject: pagbets Keywords: pagbets Update: 2024/7/15 2:30:53